### Lección 3: Sincronización de procesos. El problema de la sección crítica

- Sincronización de procesos
- El problema de la sección crítica
- Primeros intentos de solución: propuesta de algoritmos y sus correspondientes modelos
- Algoritmos para la sección crítica:
	- Algoritmo de Dekker (2 procesos)
	- Algoritmo de la panadería
	- Algoritmo por turno de espera

## Sincronización de procesos

- Objetivo de la sincronización: realización coordinada de tareas entre procesos
	- Una tarea antes que otra o a la vez
- Herramienta conceptual: instruccion *await*
	- Muy general
	- Costosa de implementar
- Variedad de mecanismos de sincronización de procesos
	- semáforos, monitores, memoria compartida
	- Lenguajes de programación también ofrecen instrucciones de alto nivel para la sincronización (por ejemplo, "**synchronized**" de Java)

## El problema de la sección crítica

- Enunciado del problema (Dijstra, 1976):
	- "n" procesos ejecutan repetidamente una sección no crítica, SNC, seguida de una **sección crítica**, SC
	- La sección crítica de un proceso es un secuencia de acciones que debe ser ejecutadas en **exclusión mutua** con las secciones críticas del resto de procesos.
		- Siempre que un proceso "entra" en la SC, "sale"

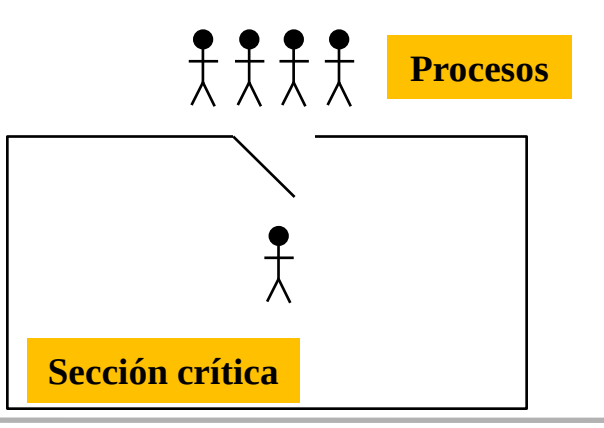

# El problema de la sección crítica

• Esquema del algoritmo:

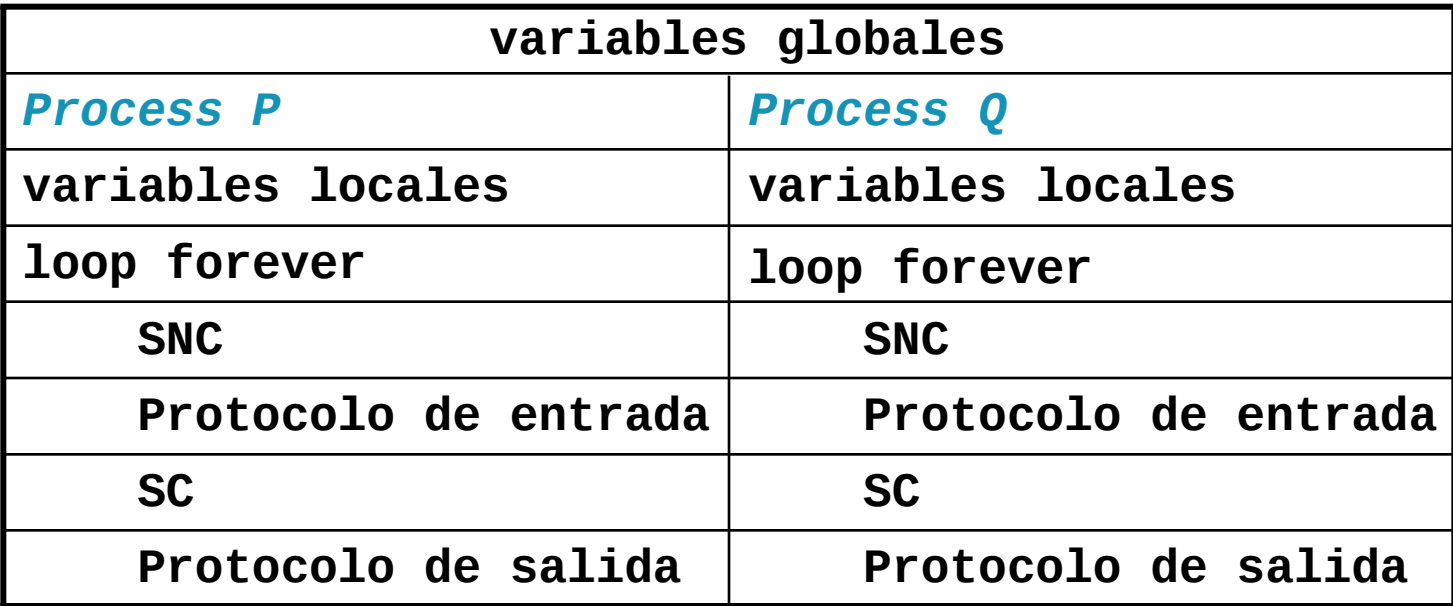

# El problema de la sección crítica

- **Objetivo**: Diseñar los protocolos de entrada y salida (mecanismos de sincronización) a la sección crítica de forma que se satisfagan los siguientes requisitos:
	- **Exclusión mutua**: como máximo un proceso puede estar ejecutando su sección crítica
	- **Ausencia de bloqueos**: si dos o más procesos tratan de acceder a su sección crítica, al menos uno lo logrará
	- **Ausencia de situaciones de inanición (individual)**: todo proceso que desee entrar en su SC, tarde o temprano entrará

#### Primer intento

• Algoritmo:

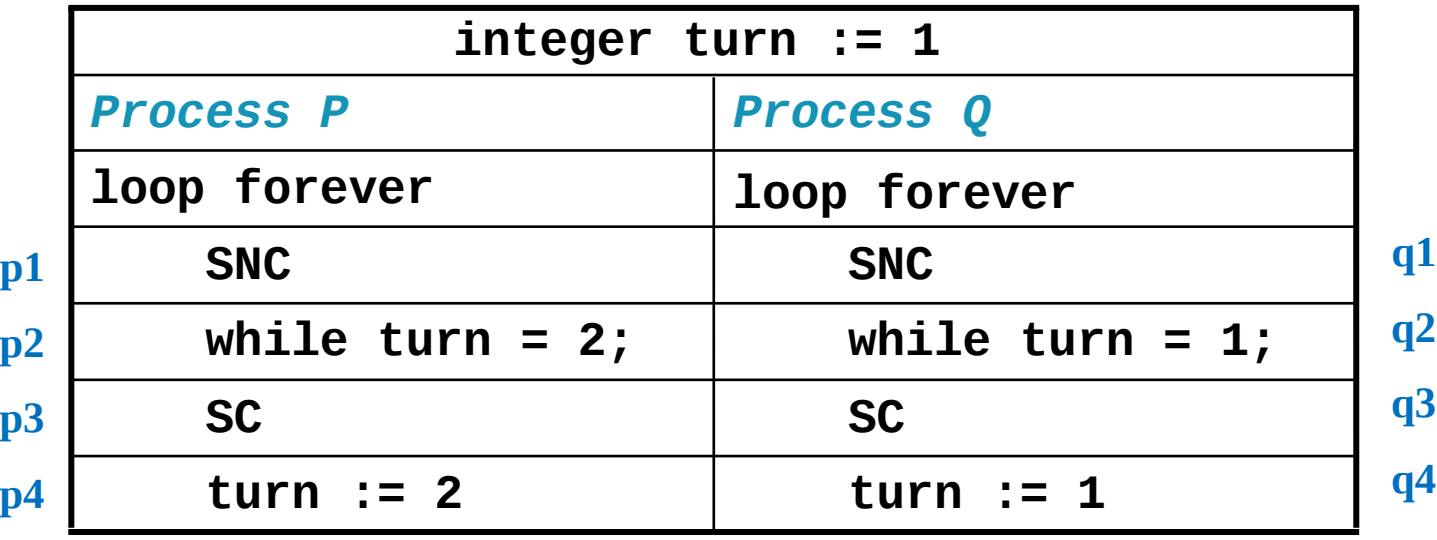

*Programación de Sistemas Concurrentes y Distribuidos* J. Ezpeleta-P. Álvarez 6

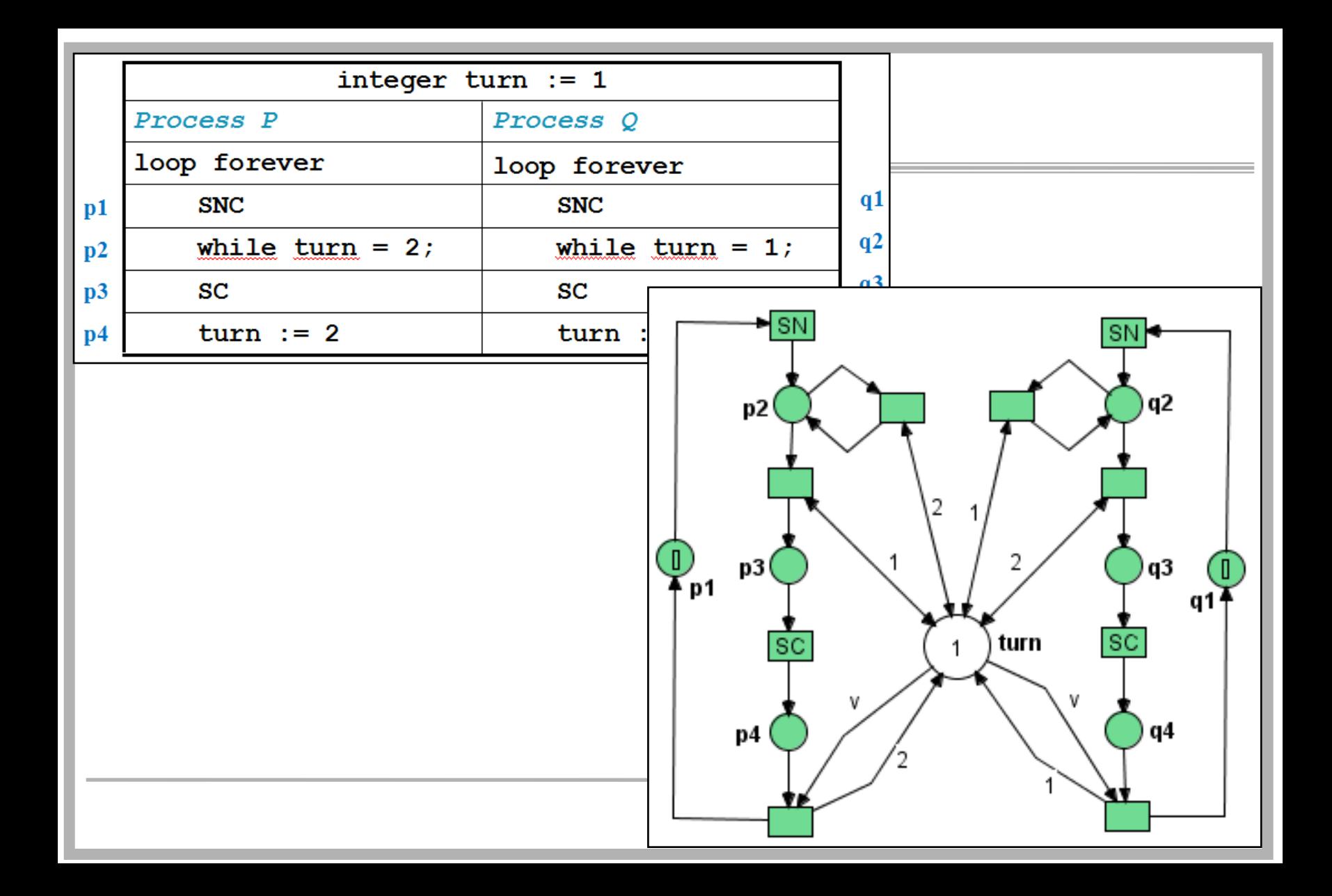

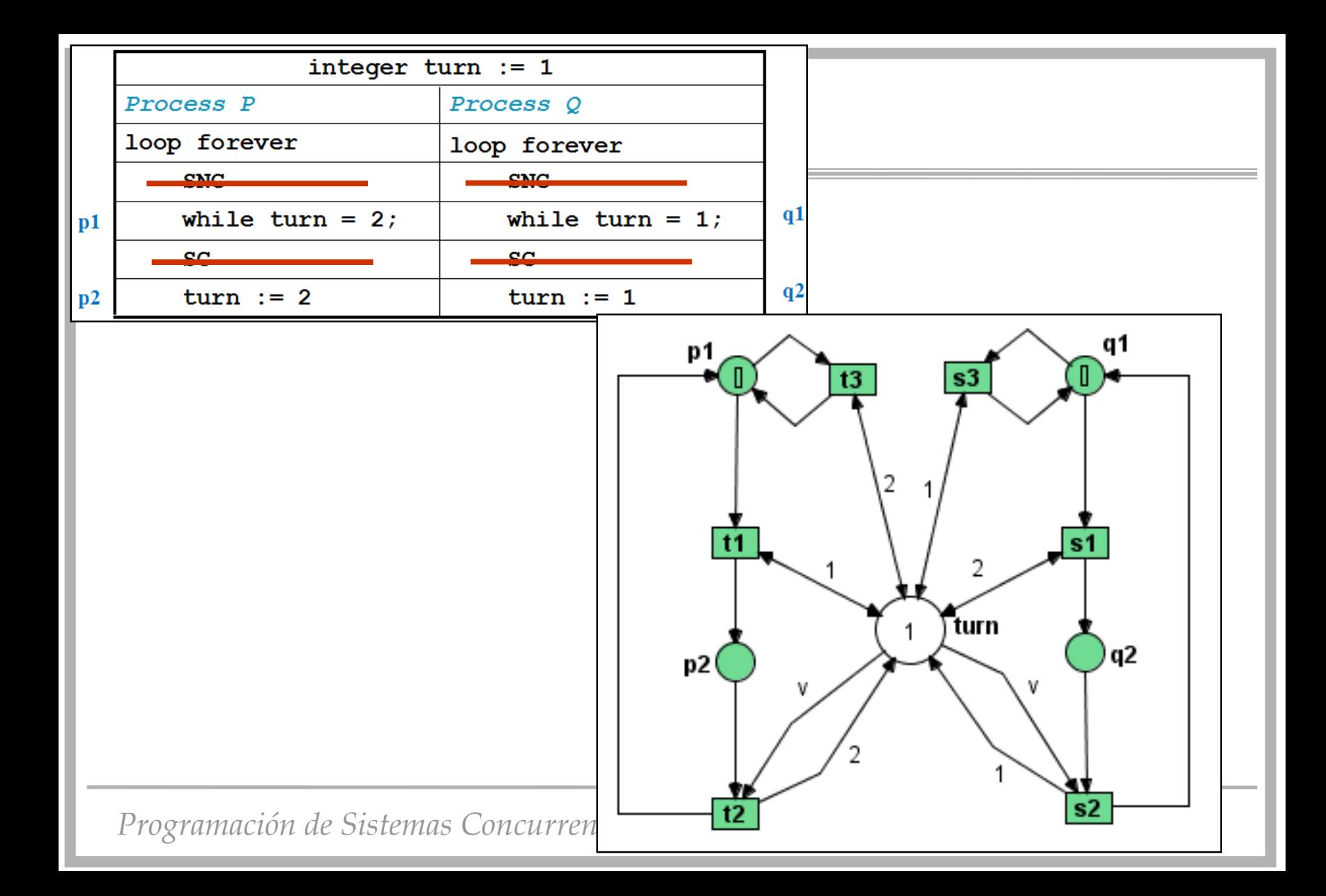

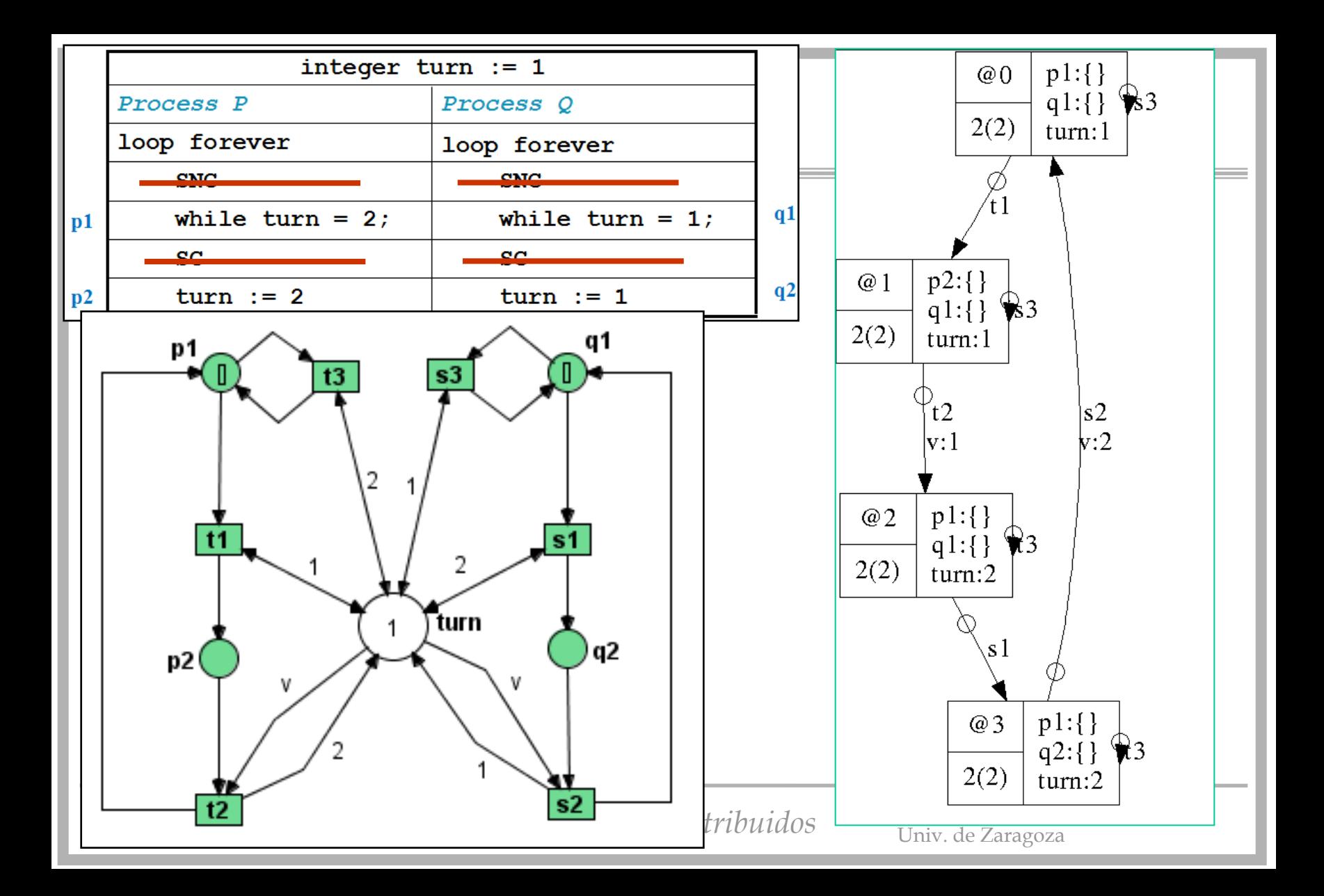

## Segundo intento

- Cada proceso controla con una variable de sincronización propia el acceso a la SC
- Algoritmo:

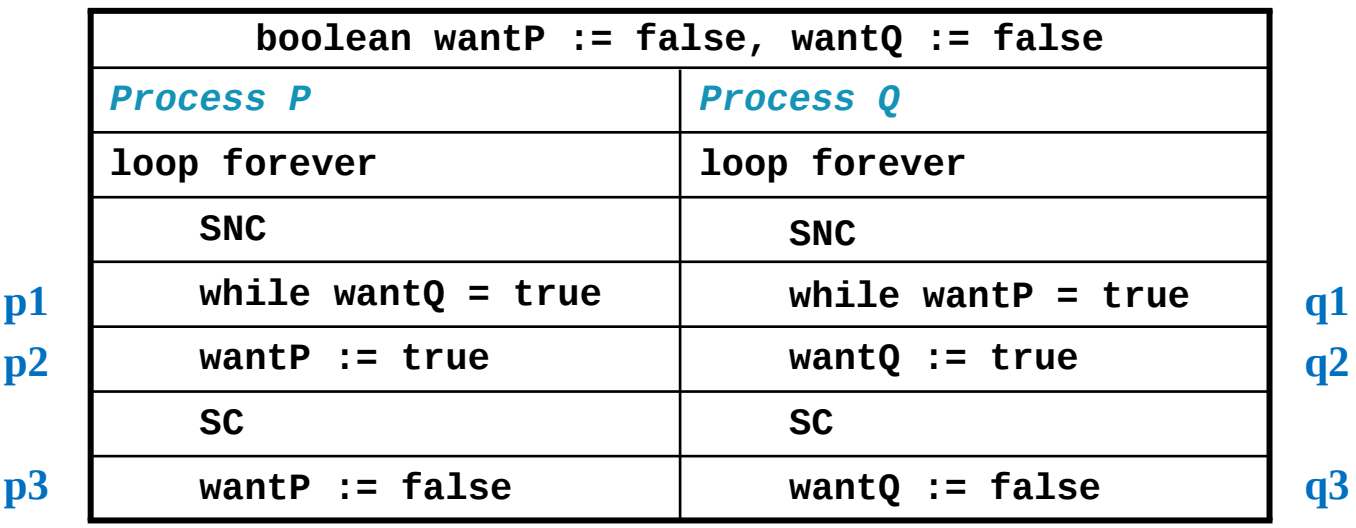

*Programación de Sistemas Concurrentes y Distribuidos* J. Ezpeleta-P. Álvarez **<sup>10</sup>**

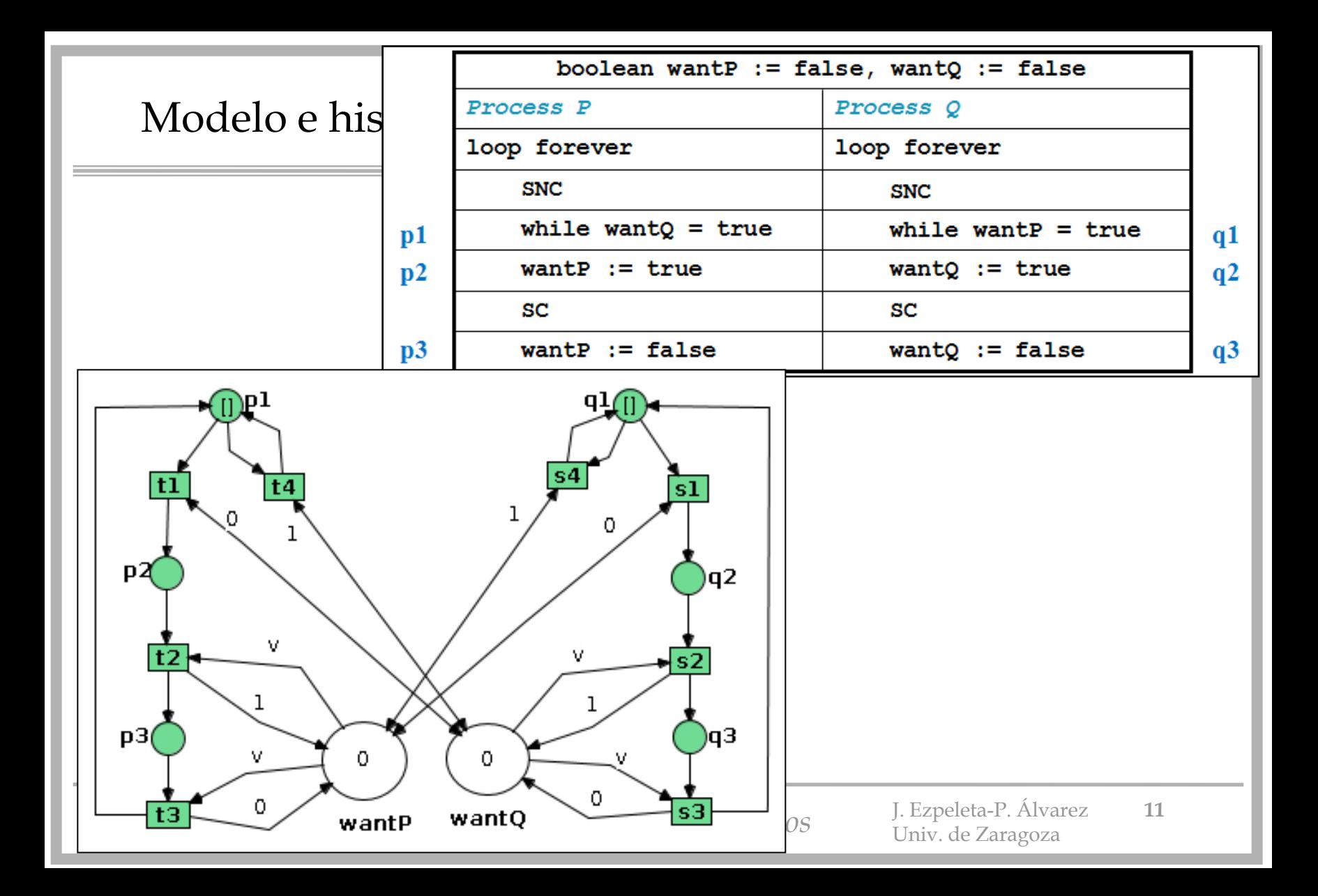

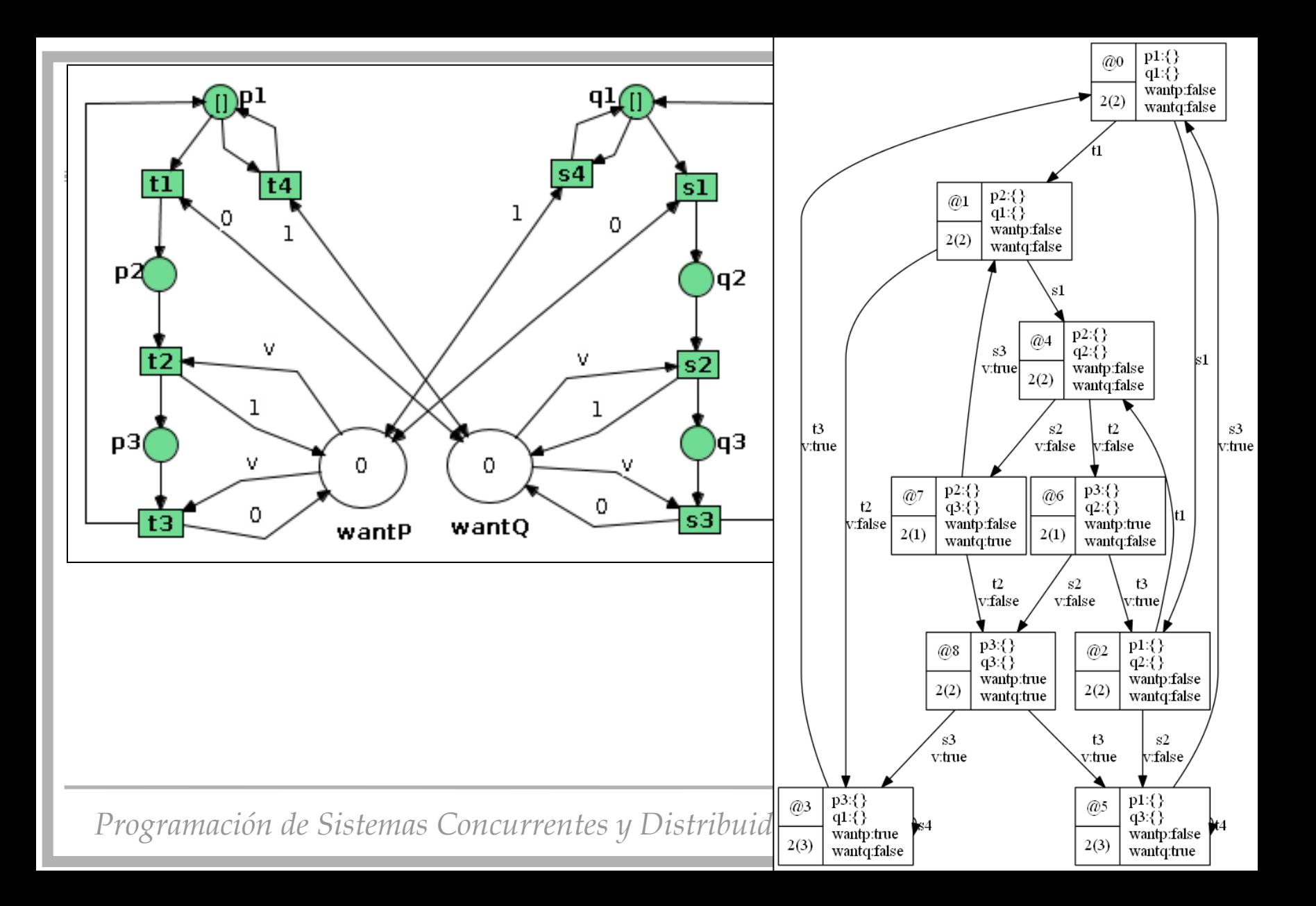

#### Tercer intento

- Instrucción de sincronización forma parte de la SC
- Algoritmo:

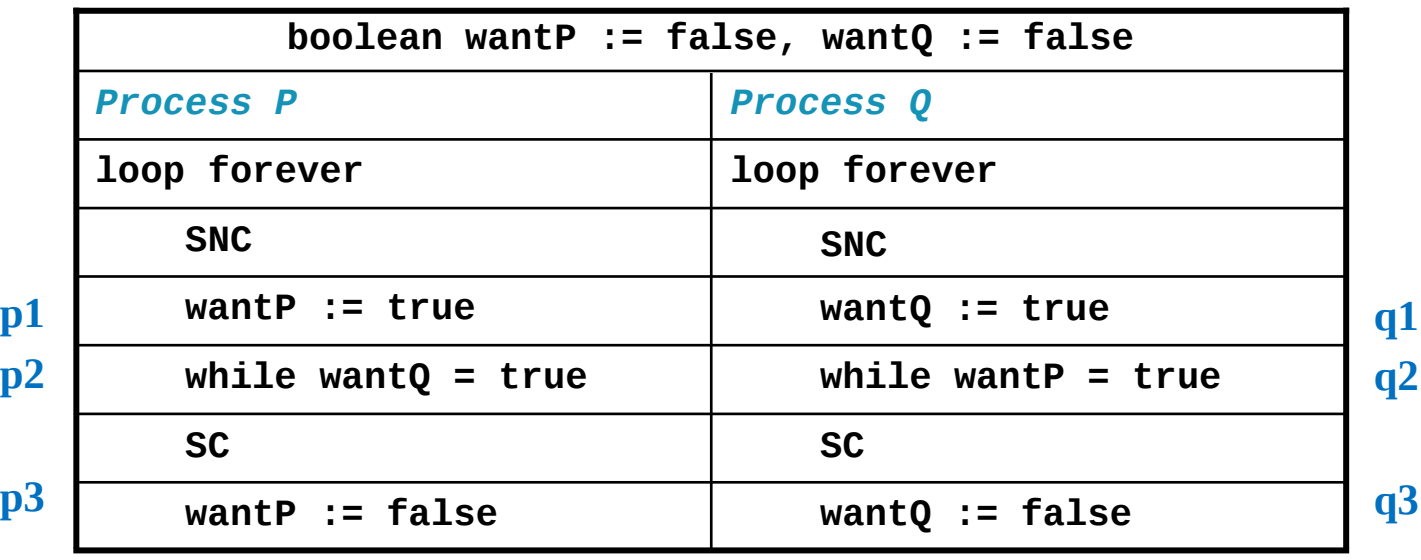

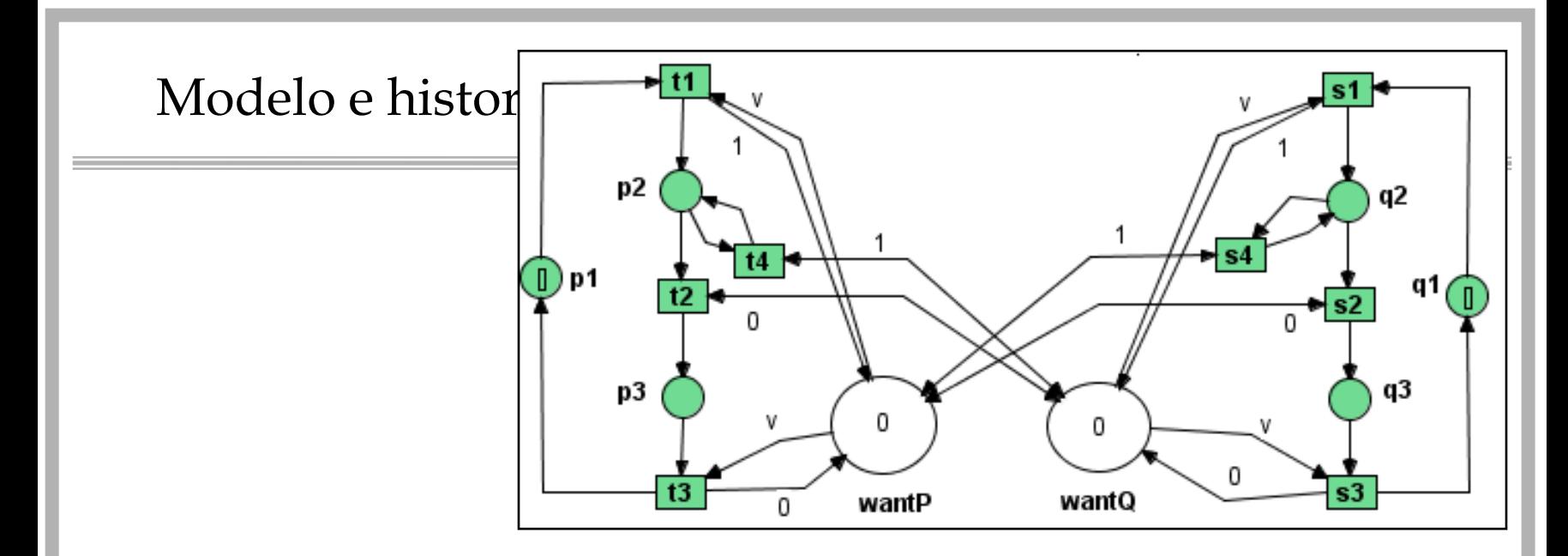

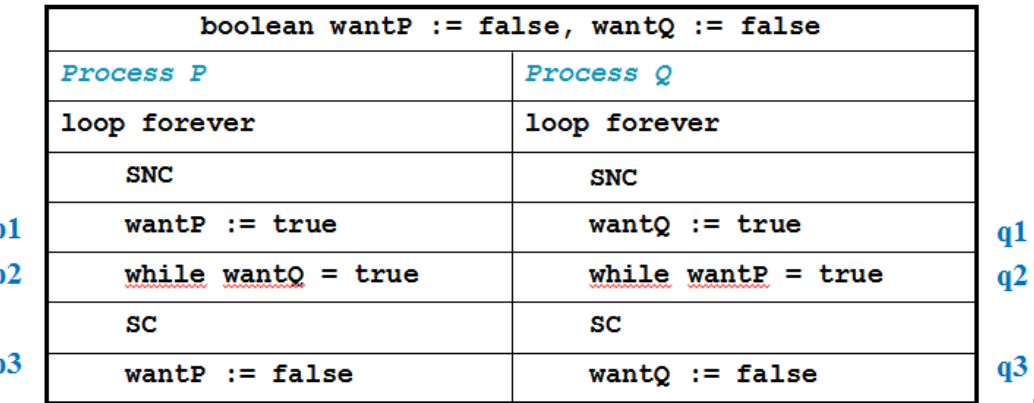

*Programación de Sistemas Concurrentes y Distribuidos* J. Ezpeleta-P. Álvarez 14

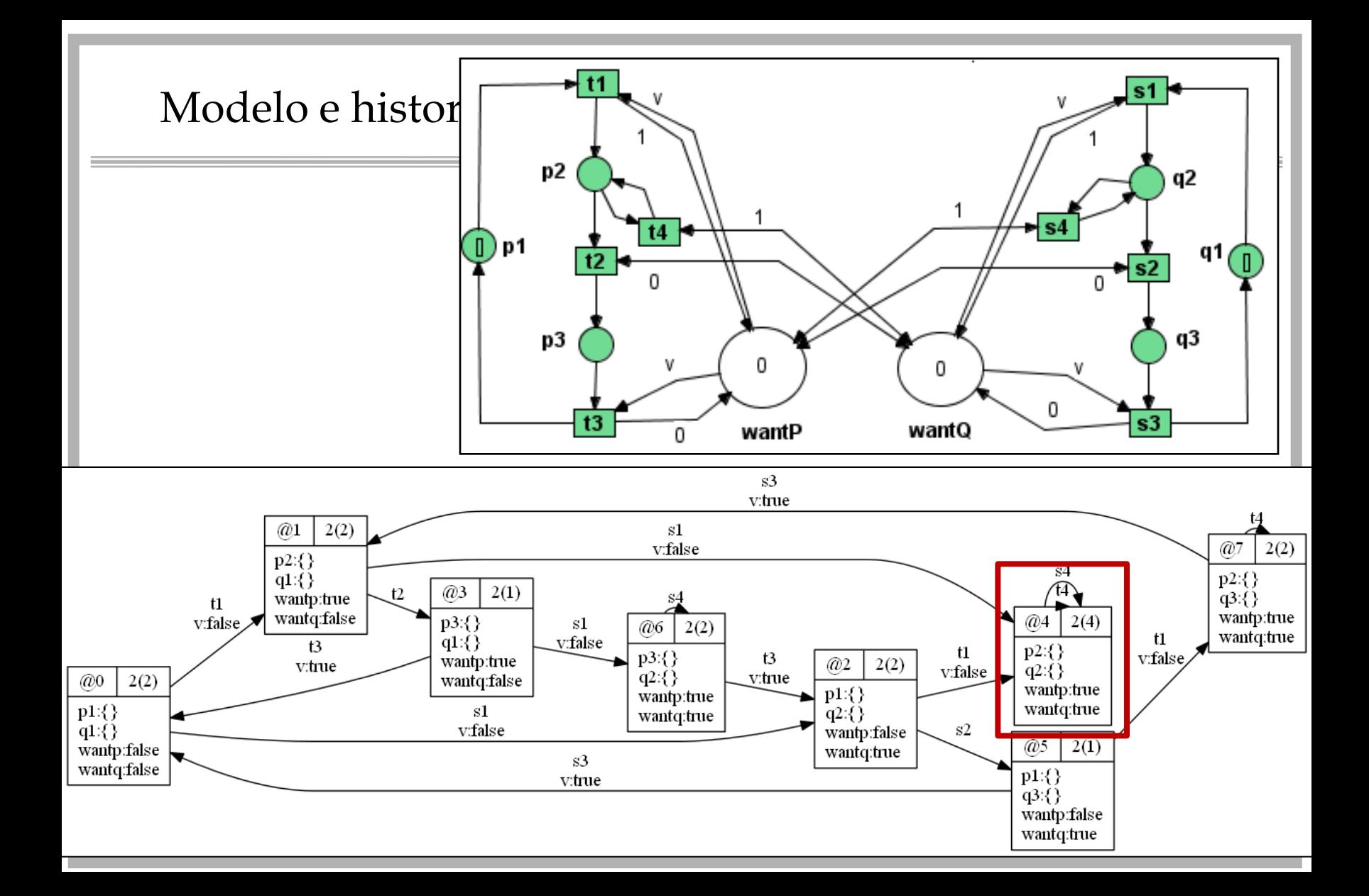

#### Cuarto intento

- Un proceso no debe empecinarse en entrar a su SC
- Algoritmo:

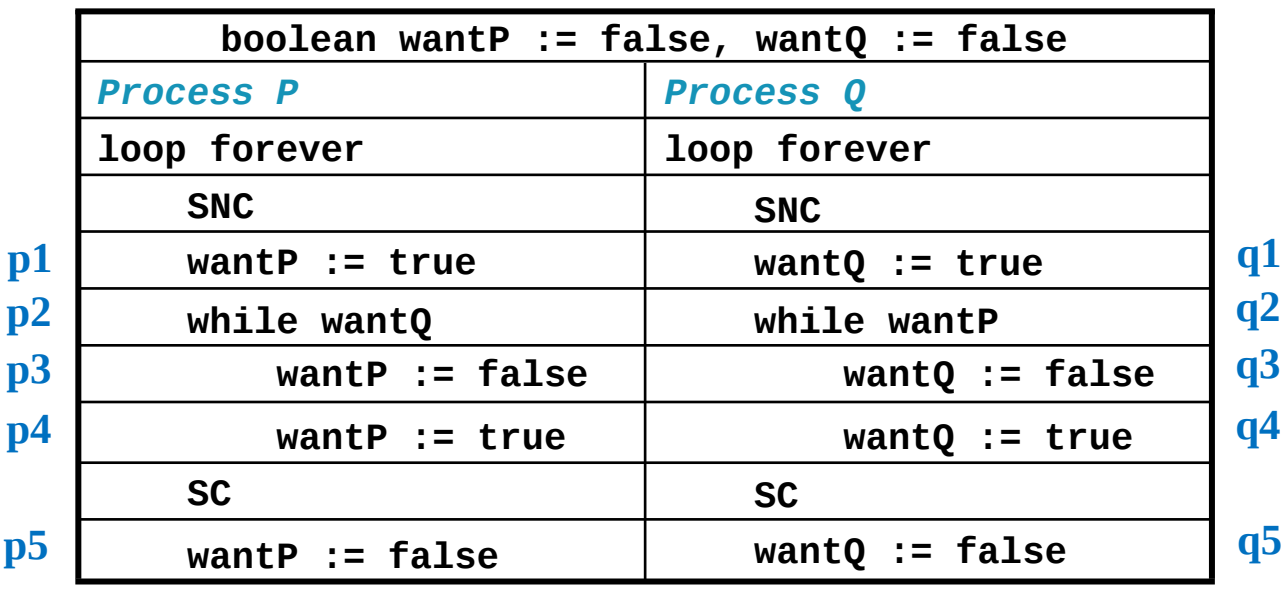

*Programación de Sistemas Concurrentes y Distribuidos* J. Ezpeleta-P. Álvarez 16

### Modelo e historia de ejecución

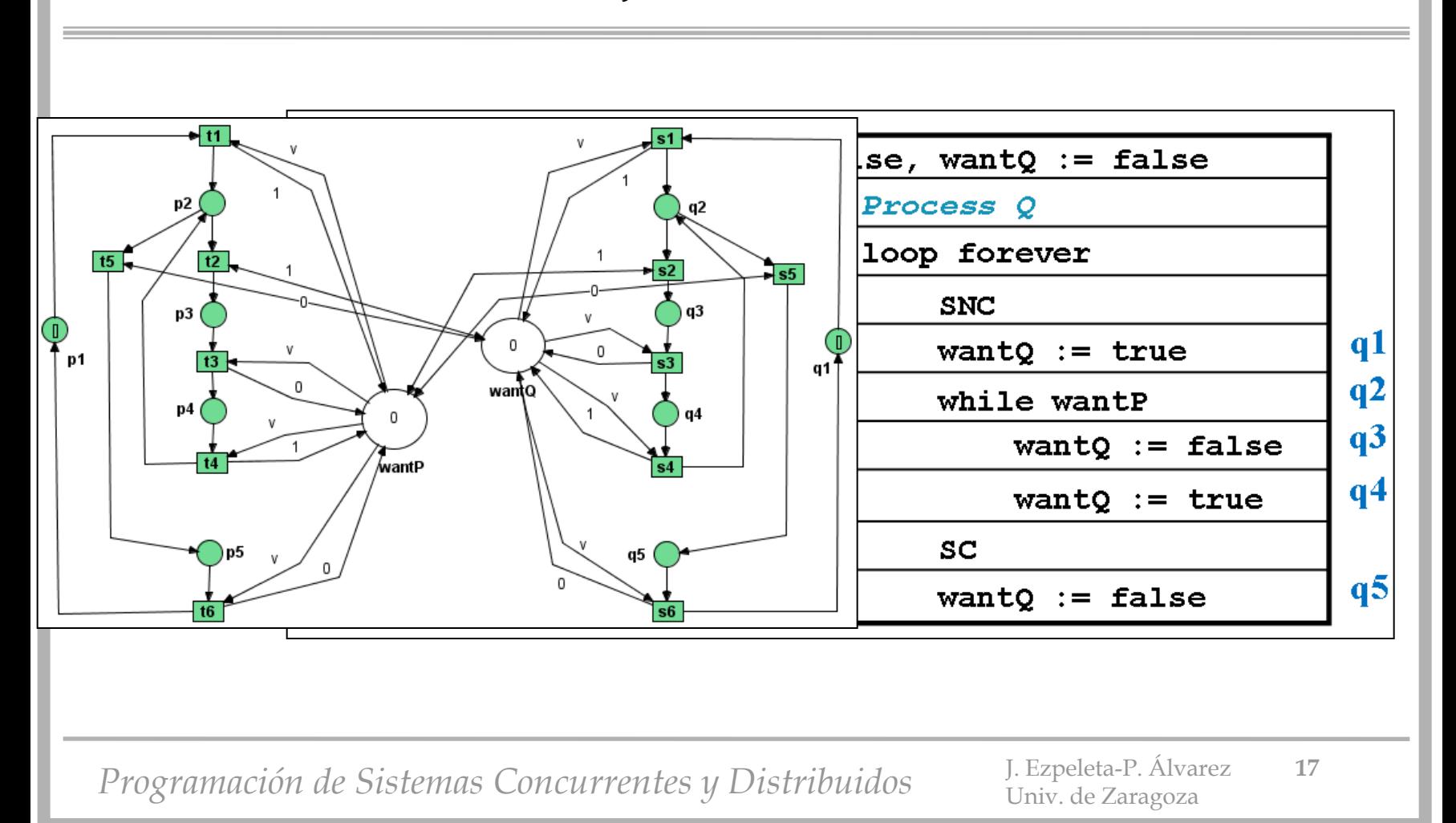

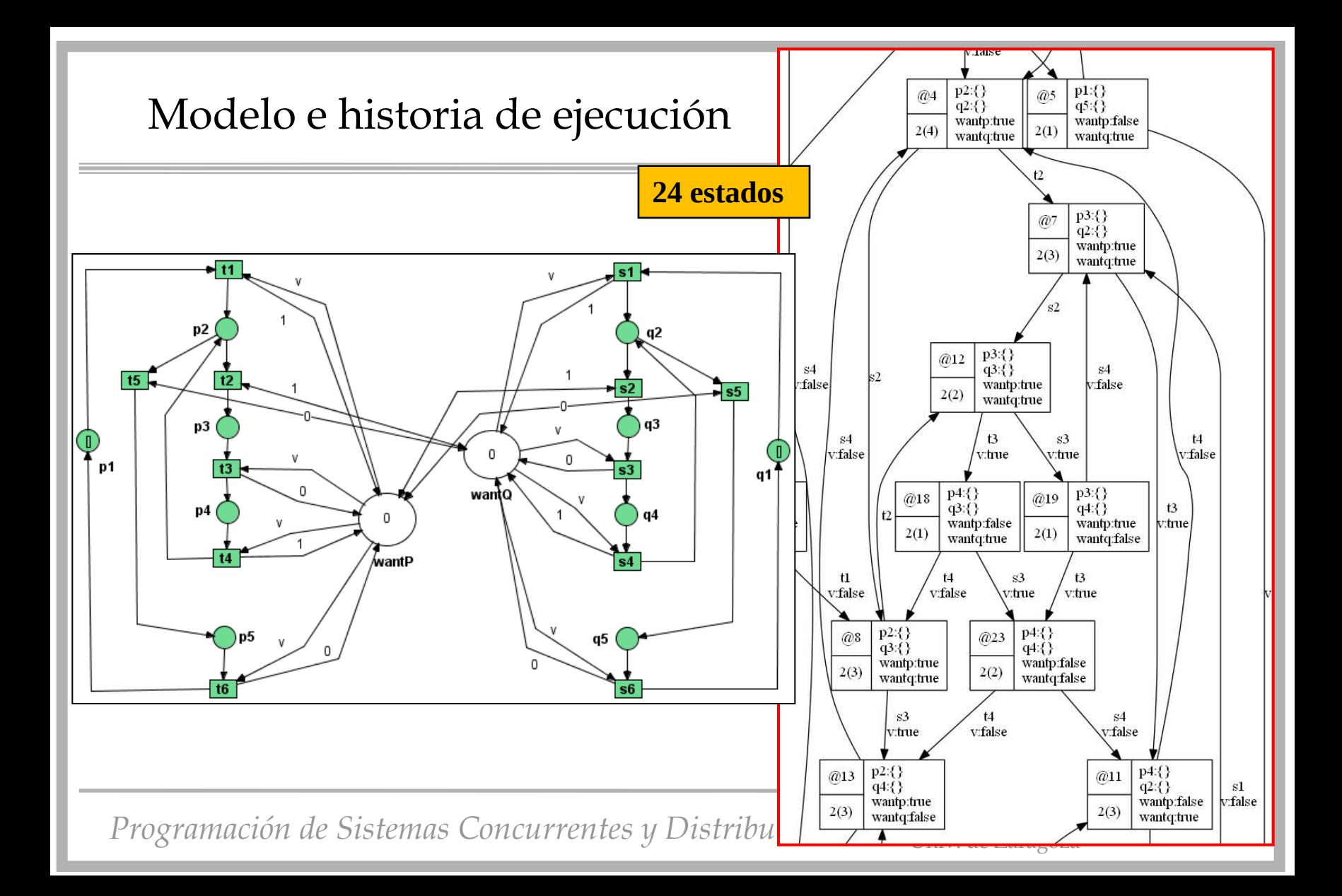

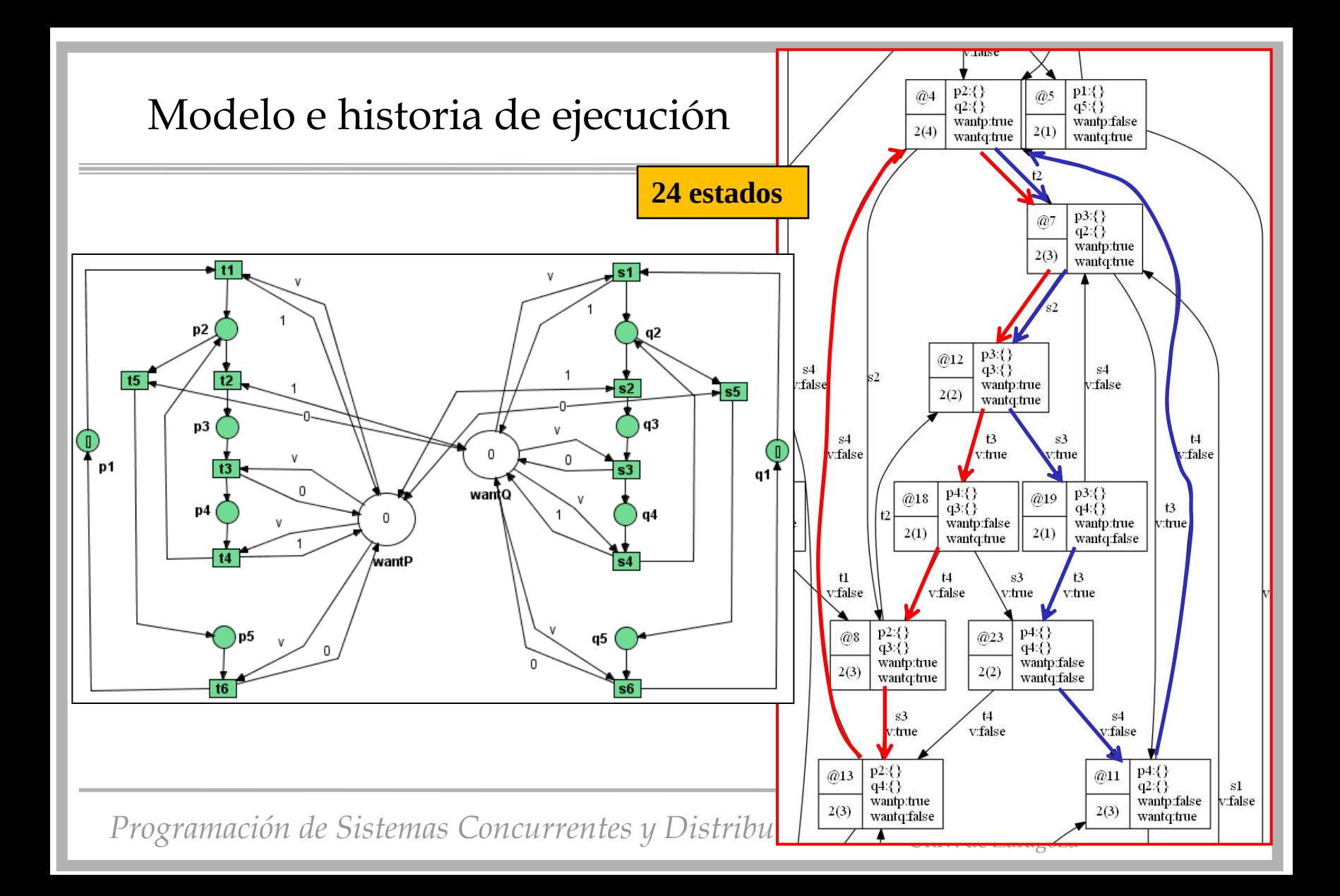

## Solución al problema: Algoritmo de Dekker

• Algoritmo:

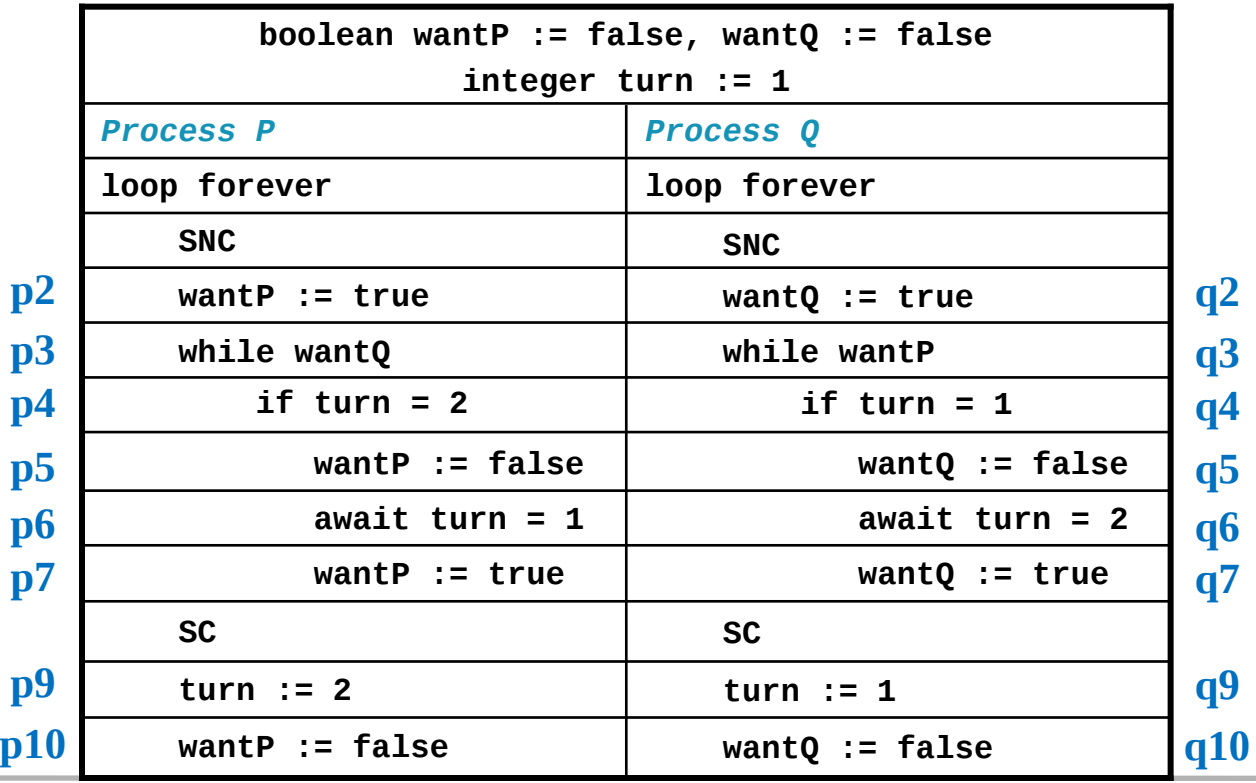

*Programación de Sistemas Concurrentes y Distribuidos* J. Ezpeleta-P. Álvarez **<sup>20</sup>**

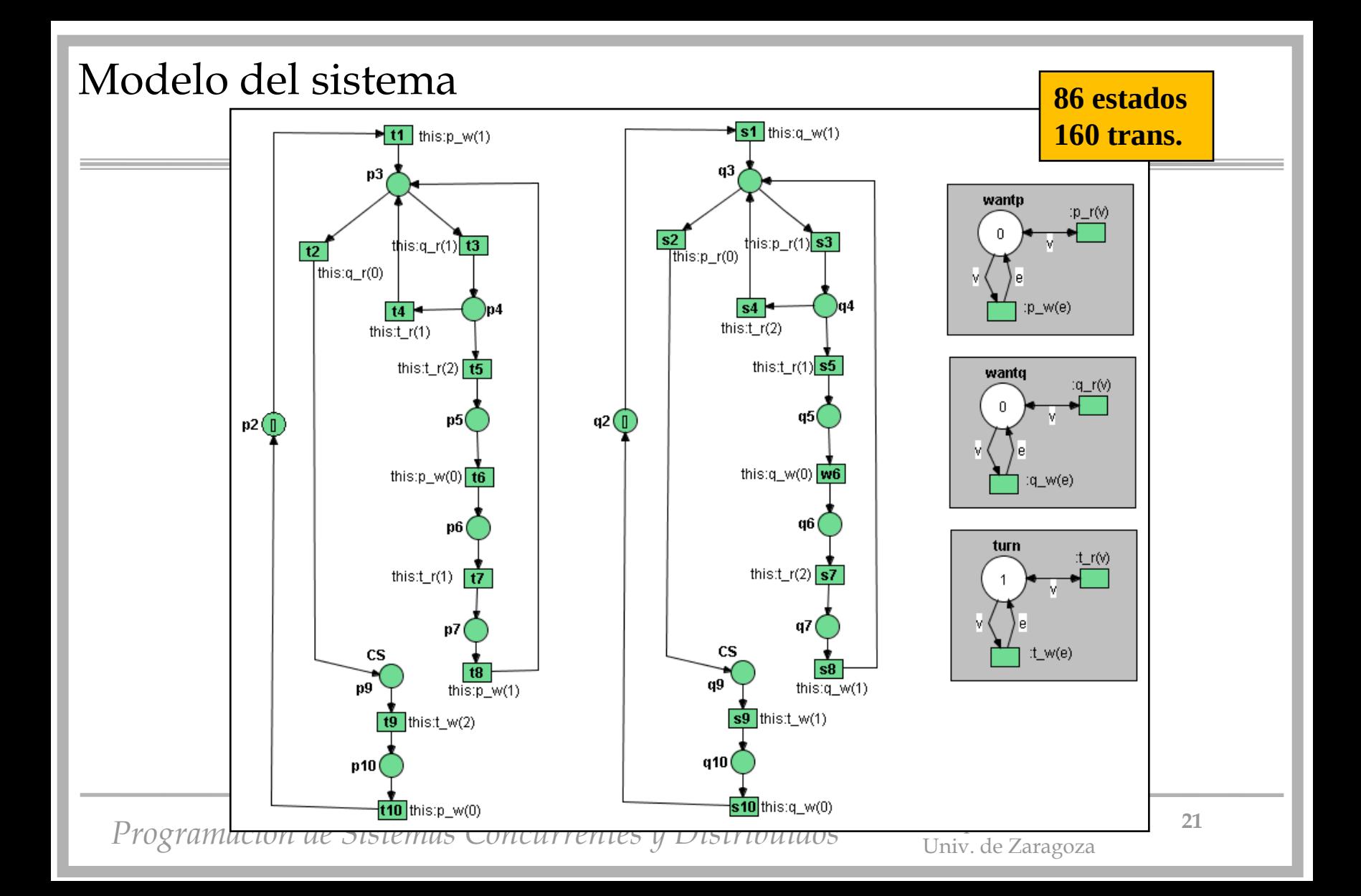

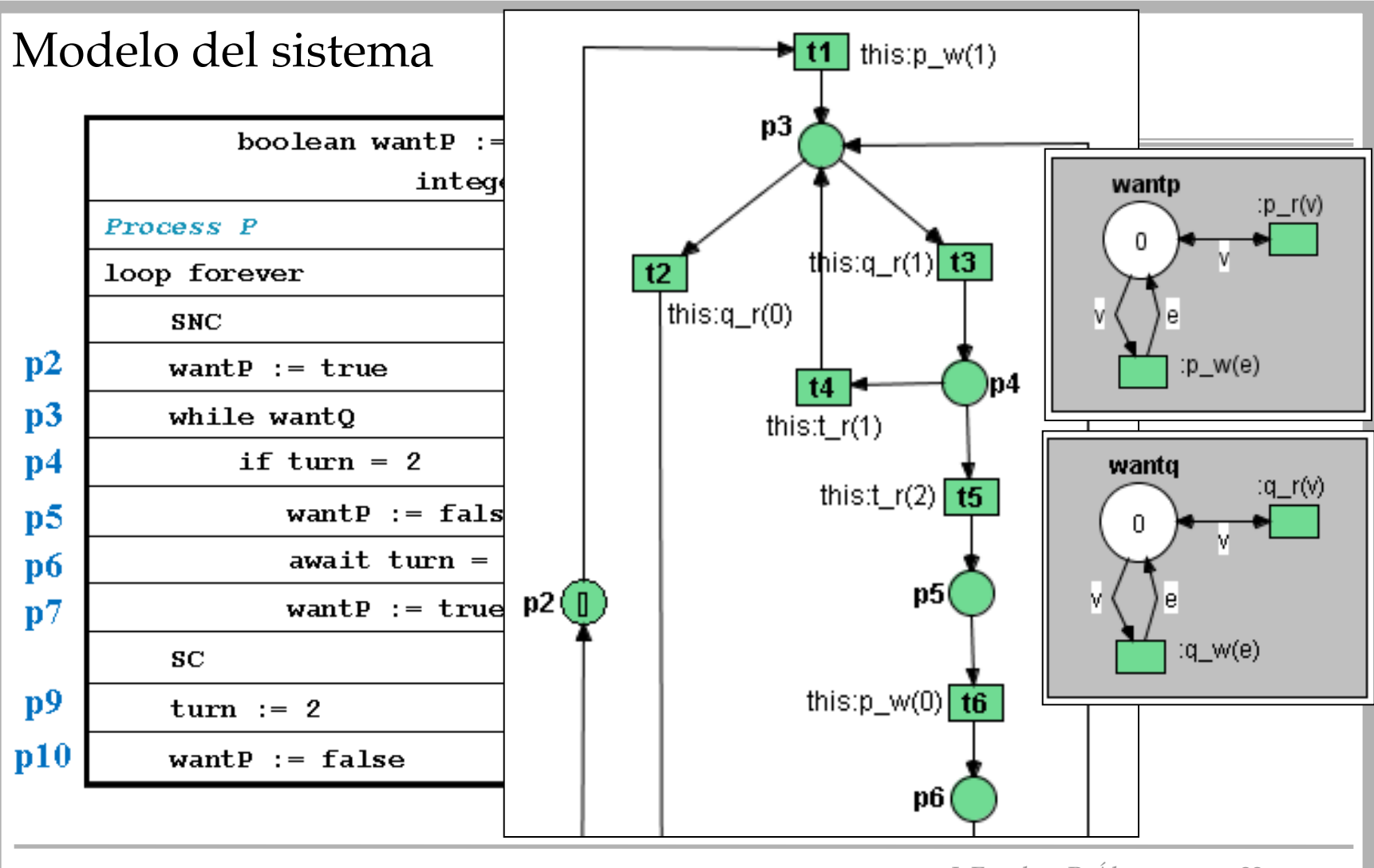

*Programación de Sistemas Concurrentes y Distribuidos* J. Ezpeleta-P. Álvarez **<sup>22</sup>**

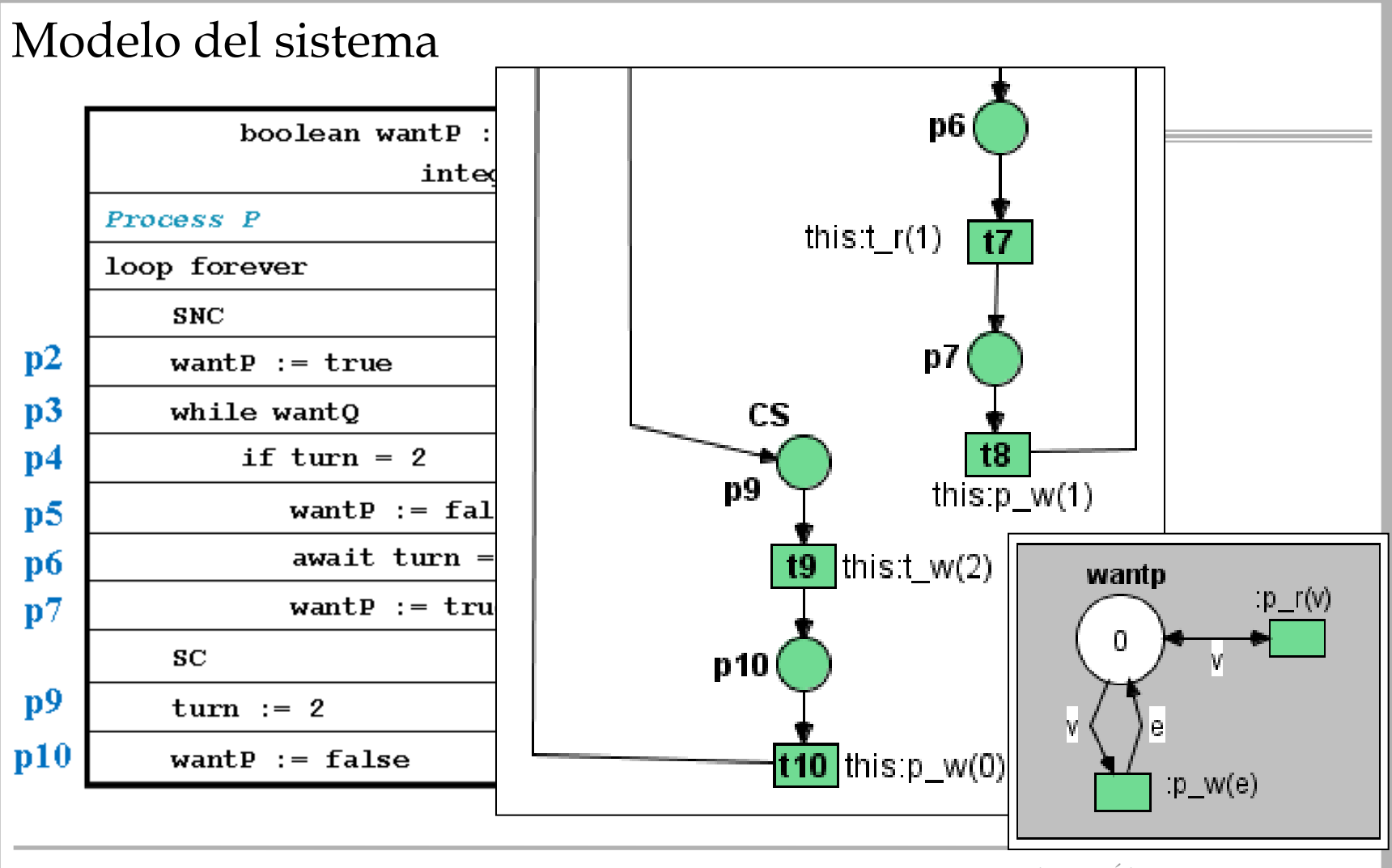

*Programación de Sistemas Concurrentes y Distribuidos* J. Ezpeleta-P. Álvarez **<sup>23</sup>**

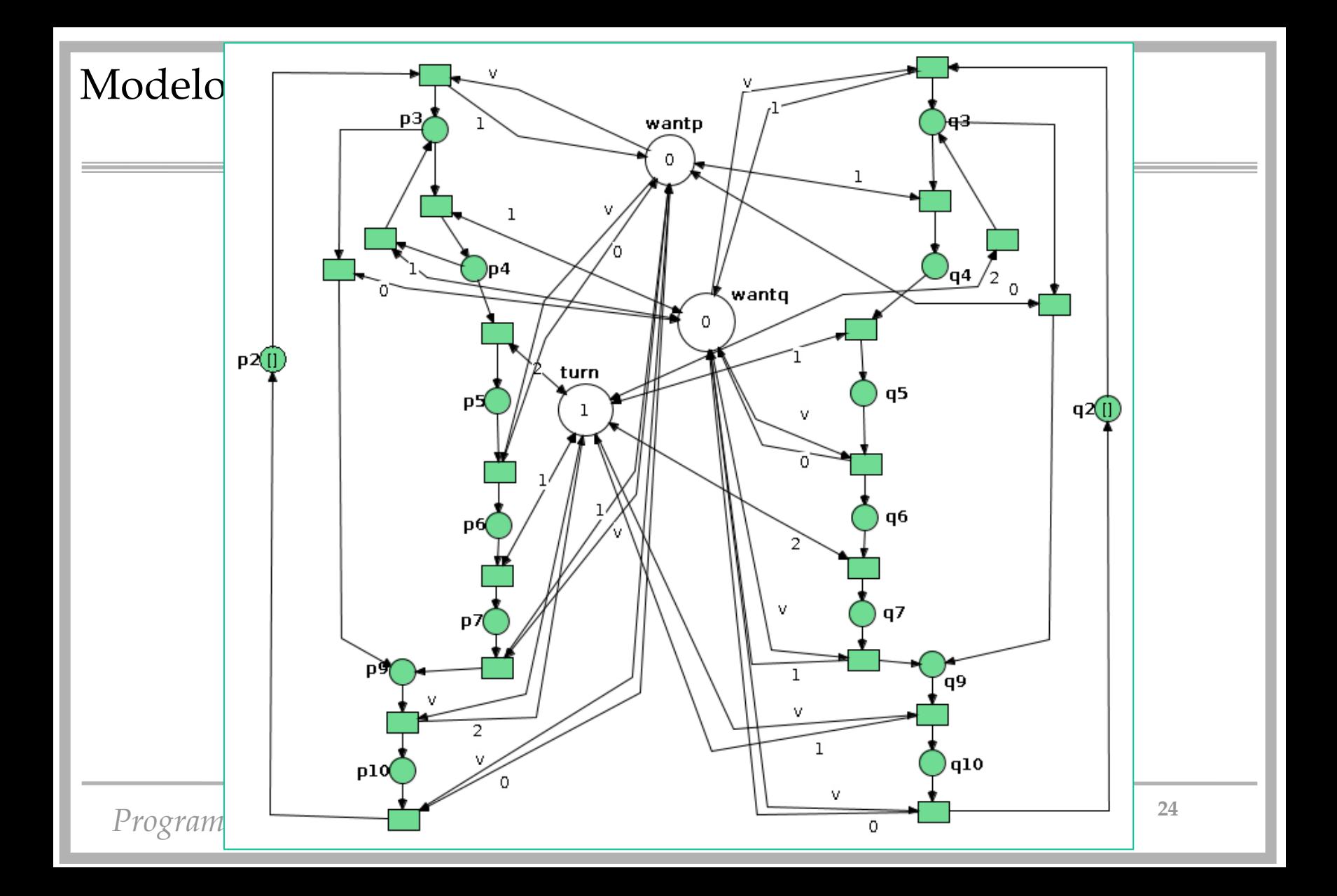

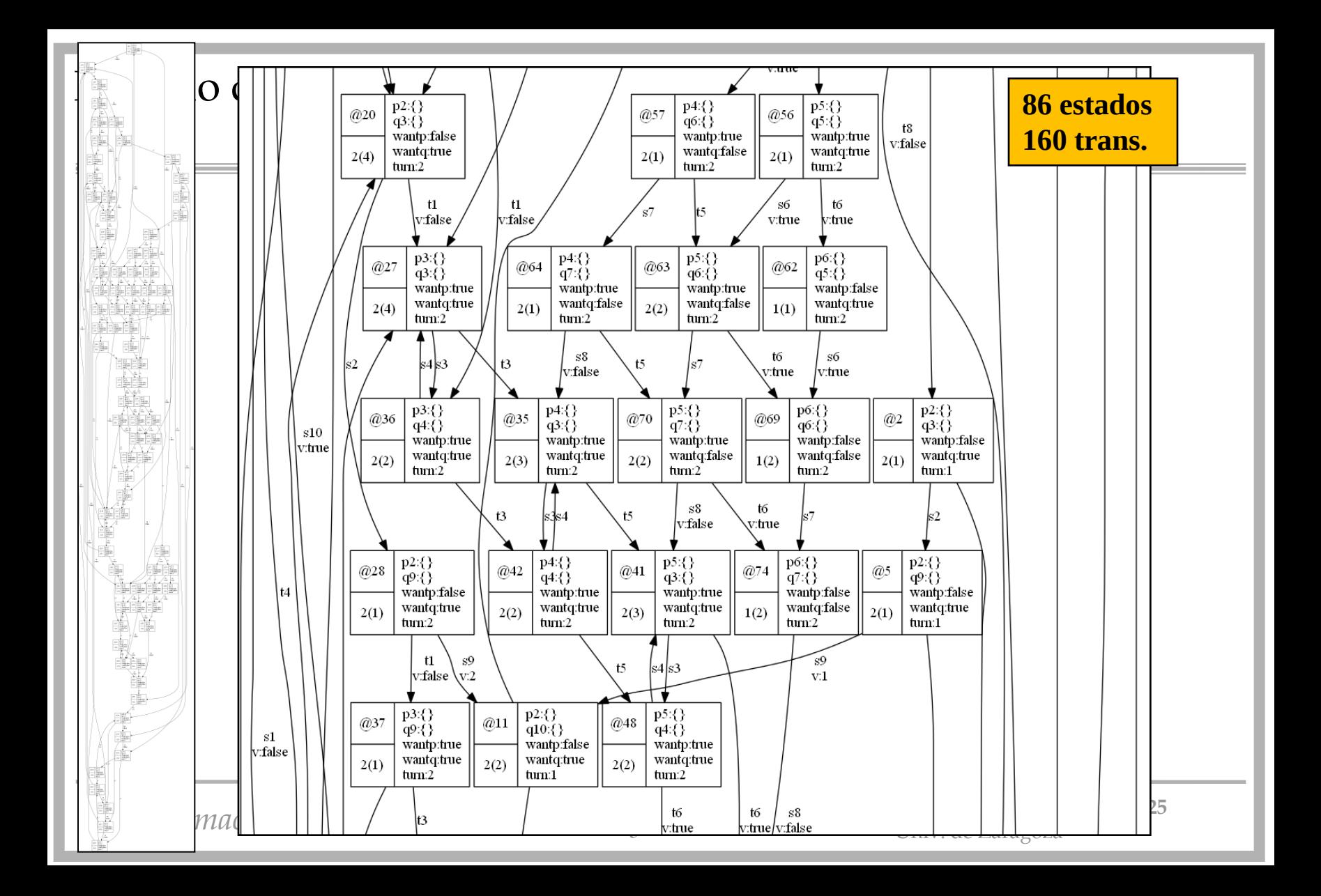

## Solución con herramientas más potentes

• Imaginemos una instrucción tan potente como

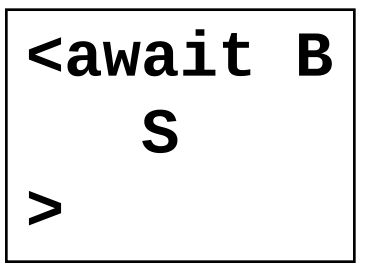

• Podríamos hacer

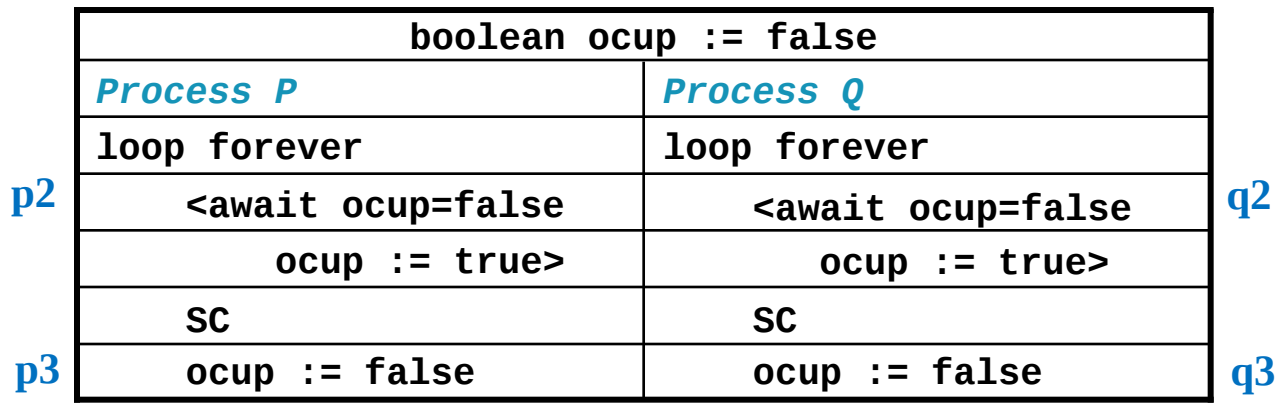

#### Solución con herramientas más potentes

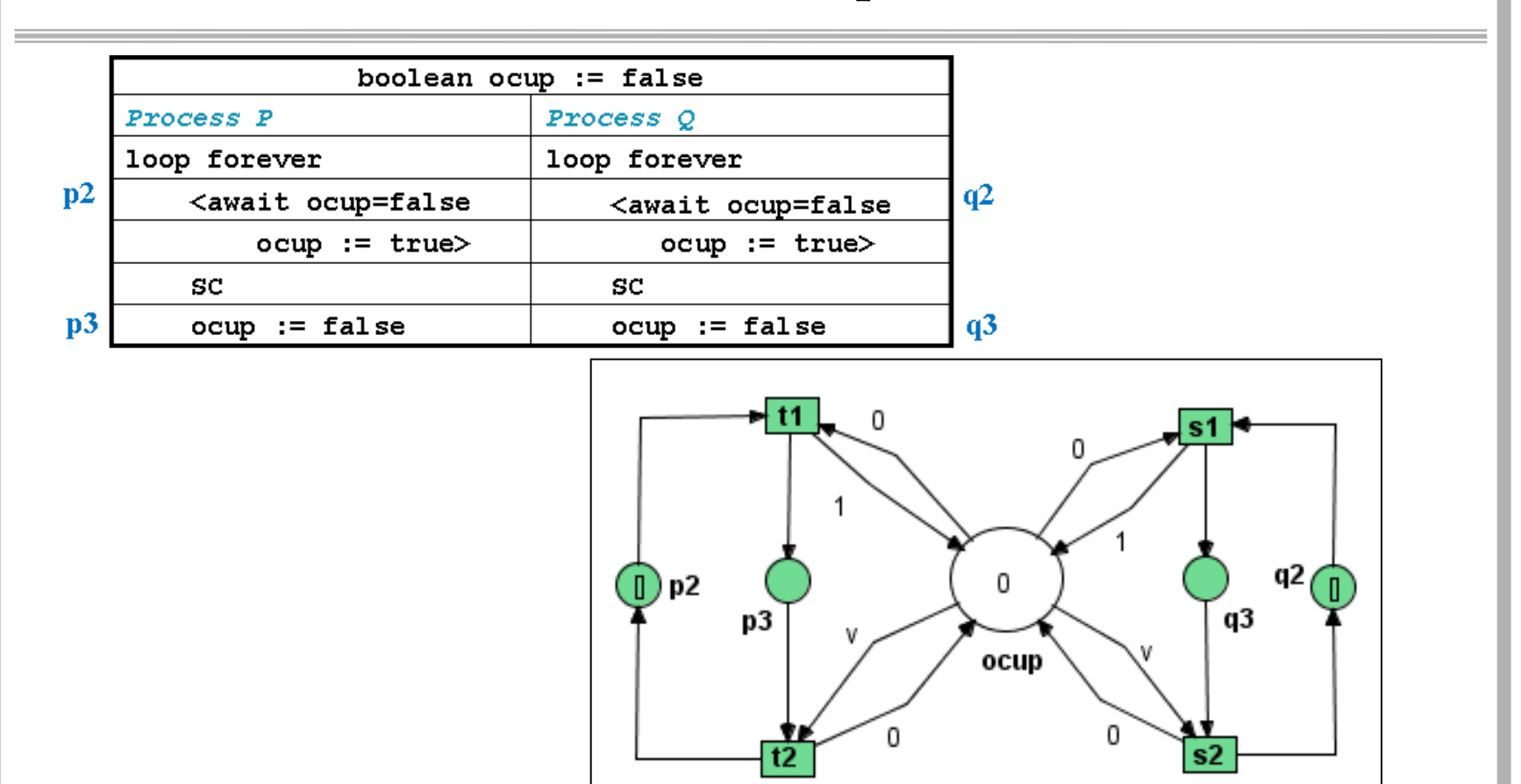

*Programación de Sistemas Concurrentes y Distribuidos* J. Ezpeleta-P. Álvarez **<sup>27</sup>**

### Solución con herramientas más potentes

**TS(comun,local):<local:=comun;comun:=true>** 

• Muchos procesadores cuentan con instrucciones del tipo "testand-set" atómico

• Y vale para n procesos

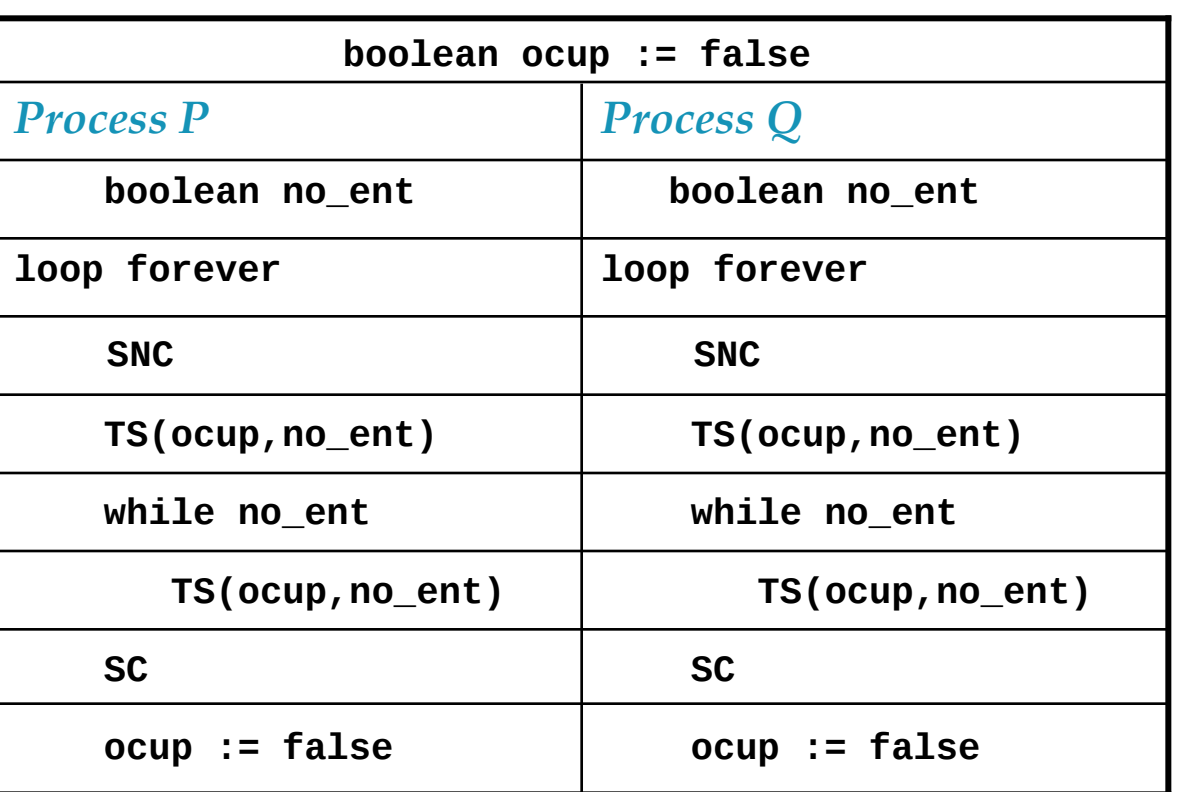

*Programación de Sistemas Concurrentes y Distribuidos* J. Ezpeleta-P. Álvarez **<sup>28</sup>**

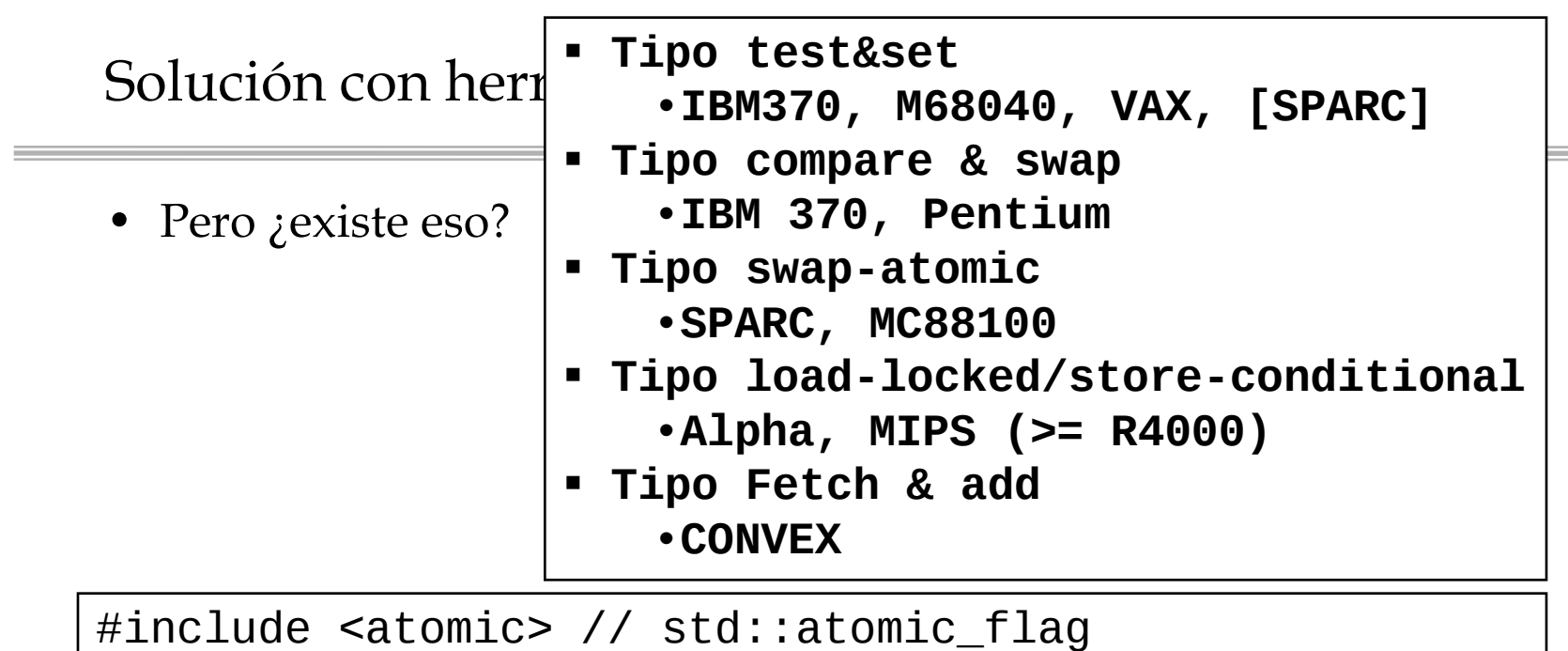

```
. . .
std::atomic_flag tas = ATOMIC_FLAG_INIT; //false
. . .
while (tas.test_and_set()) {}
```
# Algoritmo de la Panadería (N procesos)

• Algoritmo:

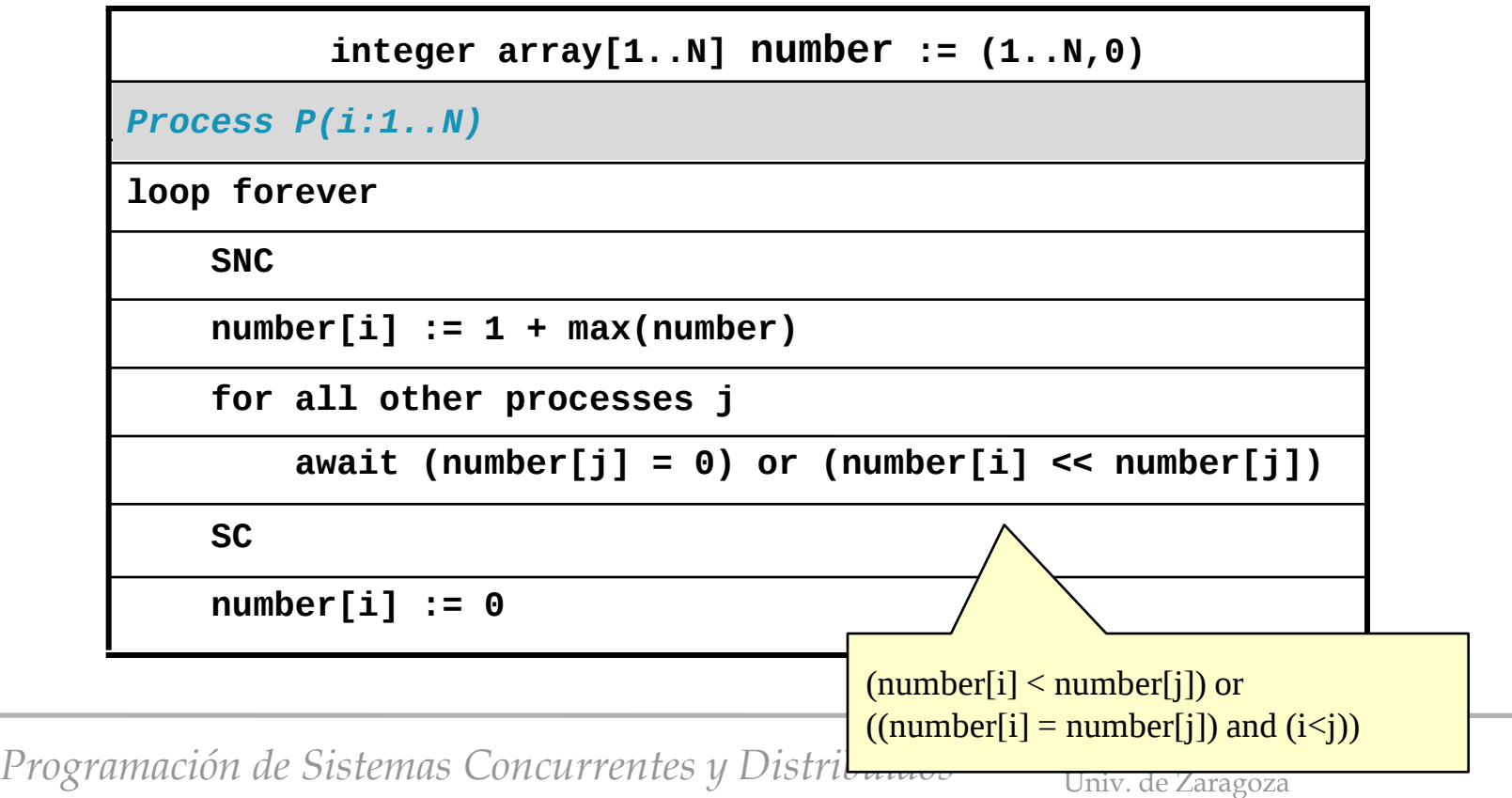

### Algoritmo de turno de espera (N procesos)

• Algoritmo:

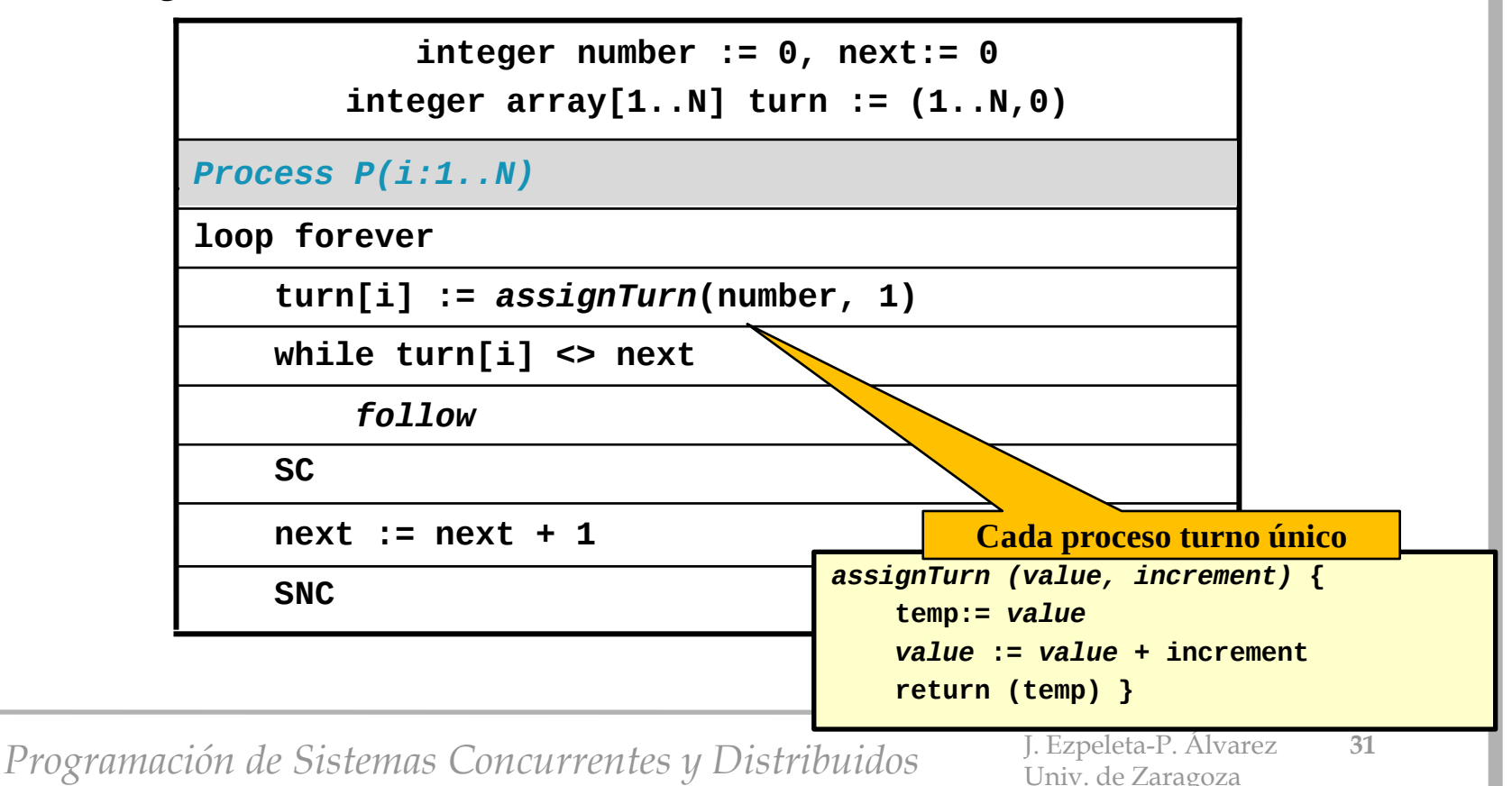

#### El algoritmo de Peterson

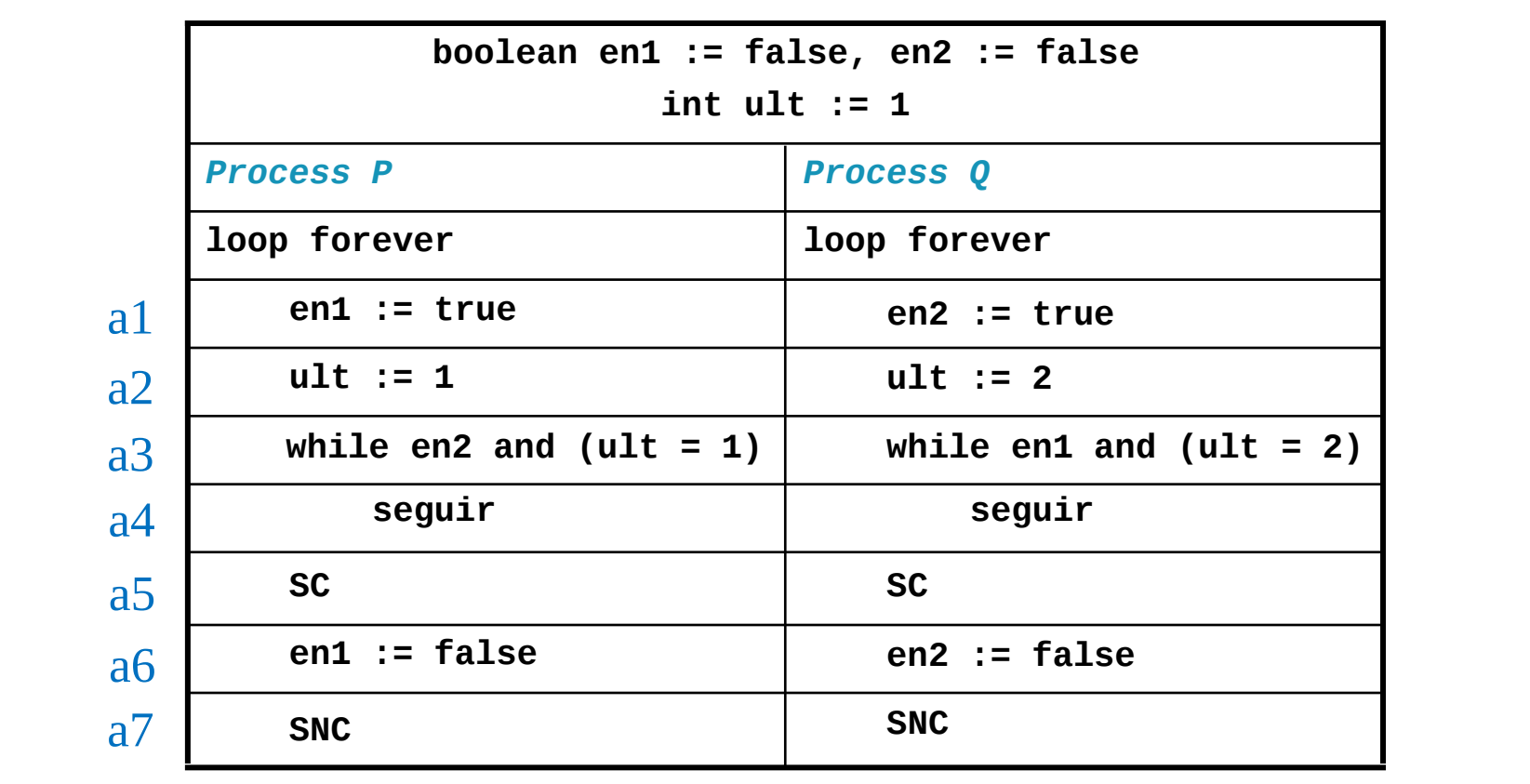

*Programación de Sistemas Concurrentes y Distribuidos* J. Ezpeleta-P. Álvarez **<sup>32</sup>**

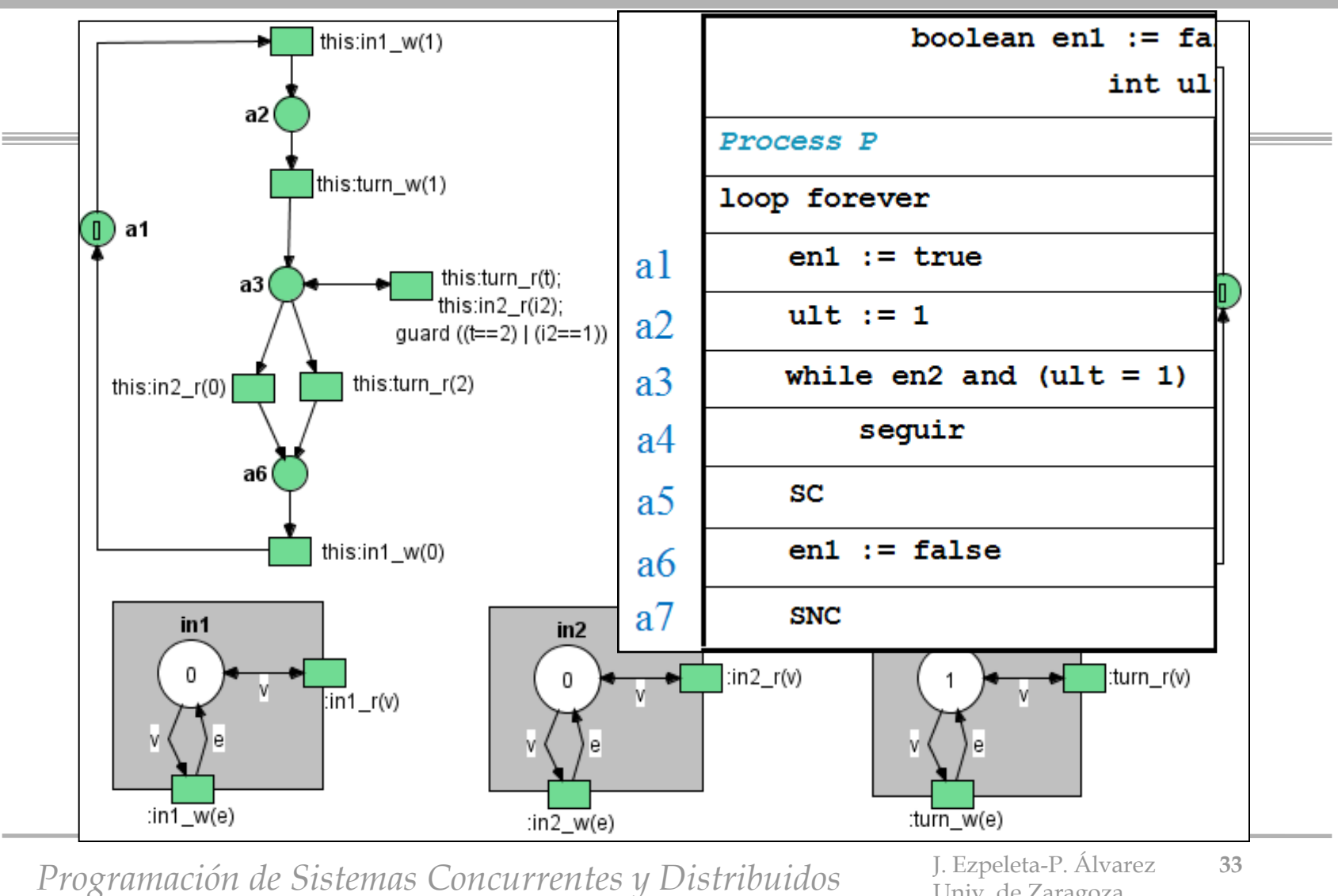

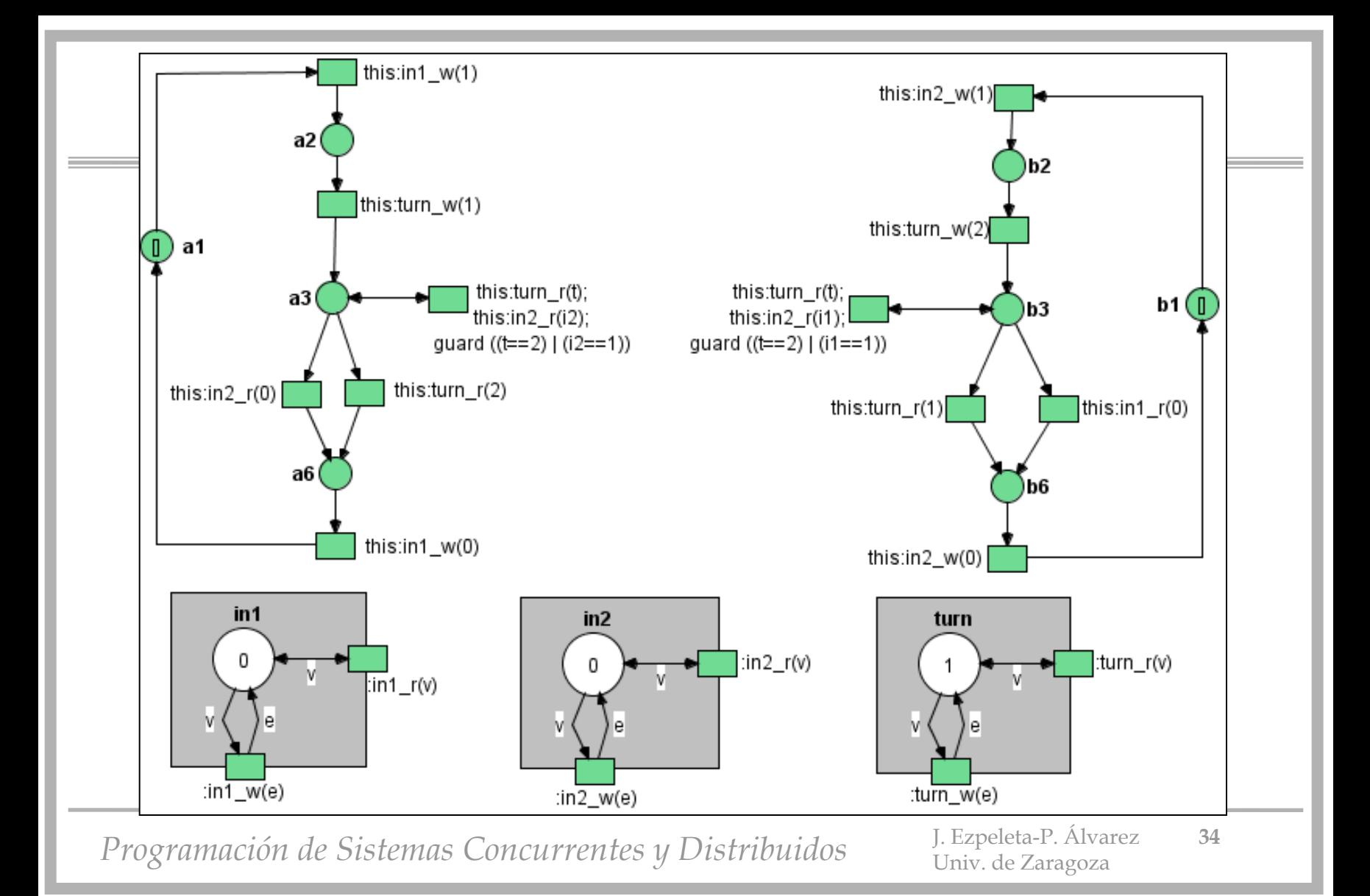